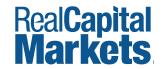

Increasing Liquidity Through Efficiency™

# **Quick Start Guide**

The RCM Platform Quick Start Guide for RCM Users

2019 Edition

| Dracks on Druck      |                                                        |          |           |                   |             |                            |          |           |                  |
|----------------------|--------------------------------------------------------|----------|-----------|-------------------|-------------|----------------------------|----------|-----------|------------------|
| Brooks on Boule      | evard                                                  |          |           |                   |             |                            |          | SHARE LIS | TING <b>in y</b> |
| Overview Executive S | Summary Confidentiality /                              | greement | Email     | Virtual Deal Room | Broadcast C | Offers Reports             |          |           |                  |
| Details Contacts     | Services Listing                                       |          |           |                   |             |                            |          |           |                  |
| Project              | 22000-000-000 (1000-000-000-000-000-000-000-000-000-00 |          |           |                   |             |                            |          |           |                  |
| Fillect              |                                                        |          |           |                   | DISPLAY     |                            |          |           |                  |
|                      | Sheffield Square                                       |          |           |                   |             | Click to change in         | nage     |           |                  |
| PROJECT TYPE         | Investment Sale                                        |          |           |                   | ~ 🛛         |                            | T        |           |                  |
| ASSET TYPE           | Multifamily - Garden Apar                              | tments   |           |                   | ~           |                            | Fall     |           |                  |
| (+) SELLER           | Brennen Investment Grou                                | p        |           | Owner             | ~           | and a string of the string | 1        |           |                  |
|                      |                                                        |          |           |                   |             |                            |          |           |                  |
| Location             |                                                        |          |           |                   |             |                            |          |           |                  |
|                      |                                                        |          |           |                   | DISPLAY     | Click to change lo         | cation   |           |                  |
| ADDRESS              | 2770 Brooks Road                                       |          |           | -                 |             | - 9                        | 14       |           |                  |
| COUNTRY              | United States                                          | _        |           | Texas             | ~ 🛛         | TET                        | <u> </u> |           |                  |
| CITY                 | Dallas<br>Dallas-Fort Worth-Arlingto                   |          | IP/POSTAL | 75052             | ~ 2         |                            | s of Use |           |                  |
| MSA                  | Dallas-Fort Wordt-Anlingt                              |          |           |                   |             | nine                       |          |           |                  |
|                      |                                                        |          |           |                   |             |                            |          |           |                  |
| Property Details     |                                                        |          | DISPLAY   |                   |             |                            | DISPLAY  |           |                  |
| UNITS                | 385 Units                                              | ~        |           | YEAR BUILT        | 2003        |                            |          |           |                  |
| SIZE                 | 350,220 sq ft                                          | ~        |           | YEAR RENOVATED    |             |                            |          |           |                  |
| PARCEL               | acres                                                  | ~        |           | INVESTMENT TYPE   |             | ~                          |          |           |                  |
| APN                  |                                                        |          |           | ID                |             |                            |          |           |                  |
| CLASS                | A                                                      | ~        |           |                   |             |                            |          |           |                  |
| OCCUPANCY (%)        | 90                                                     |          |           |                   |             |                            |          |           |                  |
|                      |                                                        |          |           |                   |             |                            |          |           |                  |
|                      |                                                        |          |           |                   |             |                            |          |           |                  |
|                      |                                                        |          |           |                   |             |                            |          |           |                  |

## **Table of Contents**

Note: Click on a section name below to go directly to that page

| 10 Steps to Launching a Project | 3  |
|---------------------------------|----|
| Overview Tab                    | 5  |
| Executive Summary Tab           | 10 |
| Confidentiality Agreement Tab   | 15 |
| Email Tab                       | 19 |
| Virtual Deal Room Tab           | 26 |
| Offers Tab                      | 30 |
| Broadcast Tab                   | 33 |

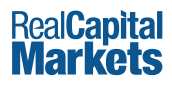

10 Steps to Launching a Project

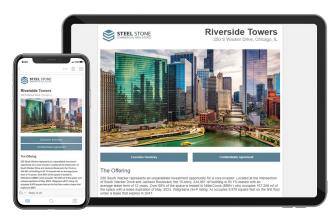

## 10 Steps to Launching a Project

- 1. Contact RCM (ClientServices@rcm1.com) to meet your account manager and get started.
- 2. Input property information on the **<u>Overview/Details</u>** tab in RCM.
- 3. Add team contacts and project administators to the **Overview/Contacts** tab.
- 4. Create your **Executive Summary Landing Page.**
- 5. Upload your **Confidentiality Agreements** (Principal and Broker).
- 6. Set up your **Emails** (initial broadcast, VDR invite, etc.).
- 7. Upload your offering memorandum and other due diligence documents to the Virtual Deal Room.
- 8. Set up the **<u>Offers</u>** tab.
- 9. Populate your investor list.
  a) Import your Buyer List on the **Broadcast** tab.
  b) Email your Account Manager to add the RCM list.
- 10. Send a test **Broadcast** to yourself and team. Once approved, request the broadcast through the platform.

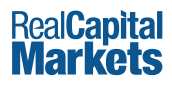

**Overview Tab** 

## **Overview/Details**

The Overview/Details tab is where you input your Project information such as the name, asset type, location, description, and asking price. Fields that are checked to Display will be shown on your Executive Summary Landing Page, as well as publicly on the RCM Marketplace.

| alCapital INSIGE<br>Iarkets                           | IT • PROJEC                                                                      | TS ▼ DE/ | AL CEN | TER             | MARKETPLACE       |                      |                                                                             |         | 🛔 Stephen 🗸        |    |                                                                                                    |
|-------------------------------------------------------|----------------------------------------------------------------------------------|----------|--------|-----------------|-------------------|----------------------|-----------------------------------------------------------------------------|---------|--------------------|----|----------------------------------------------------------------------------------------------------|
| iverside Towers                                       |                                                                                  |          |        |                 |                   |                      |                                                                             |         | SHARE LISTING in 🔰 | Ke | v                                                                                                    |
| Details Contacts Project NAME PROJECT TYPE ASSET TYPE | Riverside Towers Investment Sale Office - High Rise                              | -<br>-   | nent   | Email           | Virtual Deal Room | Broadcast<br>DISPLAY |                                                                             | nage    | İ                  | 0  | Click the plus sign to map multiple<br>addresses.<br>Property Detail Fields are based on Asset<br>Type. |
| Cocation  ADDRESS COUNTRY CITY MSA                    | PGIM Real Estate<br>250 S Wacker Dr<br>United States<br>Chicago<br>Select Region | ive      |        | ATE<br>P/POSTAL | Minois<br>60606   | DISPLAY              | Click to change to<br>Purp<br>HELLS KITCHEN<br>MANHATTAN<br>C Map Data Term |         |                    | 3  | Pre-Marketing to Available after initial broadcast.                                                     |
| Property Details                                      |                                                                                  |          |        | DISPLAY         |                   |                      |                                                                             | DISPLAY |                    |    |                                                                                                    |
| UNITS                                                 | 75                                                                               | Tenants  | ~      |                 | YEAR BUILT        | 1998                 |                                                                             |         |                    |    |                                                                                                    |
| SIZE                                                  | 244,961                                                                          | sq ft    | ~      |                 | YEAR RENOVATED    | 2011                 |                                                                             |         |                    |    |                                                                                                    |
| PARCEL                                                | 1.45                                                                             | acres    | ~      | $\checkmark$    | INVESTMENT TYPE   | Value Add            | ~                                                                           |         |                    |    |                                                                                                    |
| APN                                                   | 829-222-3361                                                                     |          |        |                 | TENANCY TYPE      | Multiple             | ~                                                                           |         |                    |    |                                                                                                    |
| CLASS                                                 | В                                                                                |          | ~      | $\checkmark$    | LEASE TYPE        | Modified Gro         | ss ~                                                                        |         |                    |    |                                                                                                    |
| OCCUPANCY (%)                                         | 85                                                                               |          |        |                 | ID                |                      |                                                                             |         |                    |    |                                                                                                    |
| - Financial Information                               |                                                                                  |          |        |                 |                   |                      |                                                                             |         |                    |    |                                                                                                    |
| STATUS                                                | Available                                                                        |          | ~      | DISPLAY         |                   |                      |                                                                             |         | •                  |    |                                                                                                    |

Quick Tip: If you change your status to Taken Off Market or Sold, all access links will be deactivated and your listing will automatically be removed from the RCM Marketplace.

## **Overview/Details** (cont'd)

| RealCapital INSIGE<br>Markets                                                                                                    | IT • PROJECTS •                                                                                                    | DEAL CENTER MARKETPLACE                                                                       |                                                                                                    | 🛓 Stephen 🗸        |                                                                                                    |
|----------------------------------------------------------------------------------------------------|----------------------------------------------------------------------------------------------------|-----------------------------------------------------------------------------------------------|----------------------------------------------------------------------------------------------------|--------------------|----------------------------------------------------------------------------------------------------|
| Riverside Towers                                                                                                    |                                                                                                    |                                                                                               |                                                                                                    | SHARE LISTING in У |                                                                                                    |
| Overview Executive So<br>Details Contacts<br>Project<br>NAME<br>PROJECT TYPE<br>ASSET TYPE<br>(*) SELLER<br>Location<br>Location | mmary Confidentiality Ag<br>Services Listing<br>Riverside Towers<br>Investment Sale<br>Office - High Rise<br>PGIM Real Estate                   | reement Email Virtual Deal Room                                                               | Broadcast Offers Reports                                                                                                    |                    | <ul> <li>Key</li> <li>The listing pin displayed on the Project,<br/>RCM Marketplace and your Executive<br/>Summary, is automatically set based on<br/>the address entered.</li> <li>Click the map to verify or edit the pin<br/>location, set the zoom level, and choose<br/>either Bing or Google maps.</li> </ul> |
| COUNTRY<br>CITY<br>MSA                                                                                                    | United States  V Chicago Select Region                                                                                                    | STATE Illinois ZIP/POSTAL 60606 Map Options                                                   |                                                                                                    |                    | NOTE: Any change you make to<br>the project address will affect the<br>mapping. Incomplete addresses<br>(missing zip code, misspelled street<br>name) will not map correctly and will                                                                                                    |
| - Property Details                                                                                                    | 75 7                                                                                                    | Map Engine<br>Select a map provider.<br>Microsoft Bing Maps                                   | (i) Google Maps                                                                                                    |                    | need to be set manually.                                                                                                    |
| UNITS<br>SIZE<br>PARCEL<br>APN<br>CLASS<br>OCCUPANCY (%)<br>Financial Information                                                | 75         Tenant:           244,961         sq ft           1.45         acres           829-222-3361         B           85         Available | S V<br>V<br>V<br>V<br>V<br>V<br>V<br>V<br>V<br>V<br>V<br>V<br>V<br>V<br>V<br>V<br>V<br>V<br>V | WEST SHORE<br>ARBY<br>WEST SHORE<br>ARBY<br>WEST SHORE<br>ARBY<br>ARBY |                    |                                                                                                    |

Quick Tip: To edit the map view/pin of additional addresses, click on the plus sign, choose the address and select Edit to adjust the map.

## **Overview/Contacts**

Everyone listed on the Overview/Contacts tab has administrative access to your Project. Here you will add or remove administrative contacts and designate individuals to receive notifications such as Executed Agreements, Questions, Offers, Project Expirations and Reports.

| verside Towers        |                               |                                                                                                    |            |                                                           |           |                                          | SHARE LIS                                | TING in У                                       | Кеу                                                                                                    |
|-----------------------|-------------------------------|----------------------------------------------------------------------------------------------------|------------|-----------------------------------------------------------|-----------|------------------------------------------|------------------------------------------|-------------------------------------------------|----------------------------------------------------------------------------------------------------|
| Dverview Executive Su | mmary Confidentiality Agreemo | ent Email Virtual Deal                                                                                                    | Room Broad | cast Offers                                               | Reports   |                                          |                                          |                                                 | 1 Click Contacts to view contacts wh<br>can administer your Project.                                                                                                    |
|                       | Edit Notifications            |                                                                                                    |            |                                                           |           |                                          |                                          | 2 🔜 Add                                         | 2 Click the Add button to add admin trative contacts.                                                                                                    |
| Name                  | Email                         | Phone                                                                                                    | Display    | CA                                                        | Questions | Offers                                   | Renewals                                 | Reports                                         |                                                                                                    |
| mcNally, John         | realcapitalmarkets@gmail.co   | m (760) 494-7931                                                                                                    | ~          | ~                                                         | ~         | ~                                        | ~                                        | ~                                               | 3 Click New to create new contacts.                                                                                                    |
| 💼 Baker, Bob          | bobbroker@gmail.com           | (760) 602-5080 x                                                                                                    | ~          | ~                                                         | ~         | ~                                        | ~                                        | ~                                               |                                                                                                    |
| i Rock, Charlie       | will.mast@cbre.com            | (602) 735-5206                                                                                                    | ~          |                                                           |           |                                          |                                          |                                                 | <b>NOTE:</b> You can limit contacts to sp                                                                                                    |
| CNally, Nancy         |                               | (714) 781-3463<br>d Contact<br>Show Only My Team<br>Name<br>Bourne, Jason<br>Cool, Joe<br>Day, Jason<br>Day, Mark<br>Hunt, Ethan |            | Company<br>QA RCM<br>QA RCM<br>QA RCM<br>QA RCM<br>QA RCM |           | Team<br>Contacts<br>Contacts<br>Contacts | City<br>Carlsbad<br>Carlsbad<br>Carlsbad | Image: State     CA     CA     CA     CA     CA | cific tabs in your Project. For examp<br>you can provide your Seller acco<br>only to the Virtual Deal Room to u<br>load documents. They will be unal<br>to access the other tabs. Please co<br>tact your account manager to<br>these permissions. |
|                       |                               | Test, QA                                                                                                    |            | QA RCM                                                    |           | Contacts                                 | Carlsbad                                 | CA                                              |                                                                                                    |
|                       |                               | Test, Smoke                                                                                                    |            | QA RCM                                                    |           | Contacts                                 | Carlsbad                                 | CA                                              |                                                                                                    |
|                       |                               | Test B, Test A                                                                                                    |            | QA RCM                                                    |           |                                          |                                          |                                                 |                                                                                                    |
|                       |                               | Tester, QA<br>Wachowski, Mike                                                                                                    |            | QA RCM<br>QA RCM                                          |           | Contacts<br>Contacts                     | Carlsbad<br>Carlsbad                     | CA                                              |                                                                                                    |
|                       |                               |                                                                                                    |            |                                                           |           |                                          |                                          |                                                 |                                                                                                    |

## **Overview/Contacts** (cont'd)

| RealCapital INSIGHT<br>Markets            | 「 ↓ PROJECTS ↓                            | DEAL CEI     | NTER MARI    | KETPLACE       |              |              |           |                                 |                | 💄 Stephen 🗸       |                                         |                                                                                                    |  |
|-------------------------------------------|-------------------------------------------|--------------|--------------|----------------|--------------|--------------|-----------|---------------------------------|----------------|-------------------|-----------------------------------------|----------------------------------------------------------------------------------------------------|--|
| Riverside Towers                          |                                           |              |              |                |              |              |           |                                 | SHARE LI       | sting in 🎔        | Ke                                      | ≥y                                                                                                    |  |
| Overview Executive Su<br>Details Contacts | mmary Confidentiality<br>Services Listing | y Agreement  | Email \      | /irtual Deal F | Room Broad   | cast Offers  | s Reports |                                 |                | Rdd               | 4                                       | Re-order names by dragging them to<br>the desired location (i.e. if you would like<br>Bob Baker to appear as the first contact<br>on the listing, move his name to the |  |
| Name                                      | Email                                     |              | Phone        |                | Display      | CA           | Questions | s Offers                        | Renewals       | Reports           |                                         | top).                                                                                                    |  |
| Mane<br>McNally, John                     | realcapitalmarkets@                       | amail com    | (760) 49     | 4 7021         |              | €A<br>✓      | Question  |                                 | rtenewais      |                   |                                         |                                                                                                    |  |
| Baker, Bob                                | bobbroker@gmail.c                         |              |              | 2-5080 x       | ~            | ~            | ~         | ~                               | ~              | ~                 | 5                                       | Click to set and edit Notifications.                                                                                                    |  |
| Rock, Charlie                             | will.mast@cbre.con                        |              | (602) 73     |                | ~            |              |           |                                 |                |                   | 6 Select the Notifications each contact |                                                                                                    |  |
| McNally, Nancy                            | neelabkanishka@g                          | mail.com     | (714) 78     | 1-3463         |              |              |           |                                 |                |                   | •                                       | should receive. At least one contact                                                                                                    |  |
| Notifications & Settin                    | igs 6                                     |              |              |                |              |              | $\otimes$ |                                 |                |                   |                                         | is required to receive Renewals and<br>Questions.                                                                                                    |  |
|                                           | Display                                   | CA           | Questions    | Offers         | Renewals     | Reports      |           |                                 |                |                   |                                         |                                                                                                    |  |
| McNally, John                             |                                           | $\checkmark$ | $\checkmark$ | $\checkmark$   | $\checkmark$ | $\checkmark$ |           |                                 | /              |                   |                                         | on on investor-facing pages such                                                                                                    |  |
| Baker, Bob                                |                                           |              |              |                |              |              | as        | the Executiv                    | e Summary,     | Emails, RCM M     | arketplace                              | e, Offer and Auction pages.                                                                                                    |  |
| Rock, Charlie                             |                                           |              |              |                |              |              |           |                                 |                |                   |                                         |                                                                                                    |  |
| McNally, Nancy                            |                                           |              |              |                |              |              |           | <b>a</b> : Receive er<br>iline. | nail notificat | cions each time   | a User ex                               | ecutes a Confidentially Agreement                                                                                                    |  |
|                                           |                                           |              |              |                | Sav          | re Cli       |           | uestions: Renew a user de       |                |                   | fquestion                               | s submitted via the platform and                                                                                                    |  |
|                                           |                                           |              |              |                |              |              | Of        | <b>ffers</b> : Receiv           | e email notif  | fications of offe | ers submit                              | ted online.                                                                                                    |  |
|                                           |                                           |              |              |                |              |              | Re        | enewals: Re                     | ceive email r  | notifications wh  | nen your F                              | Project is approaching expiration.                                                                                                    |  |
|                                           |                                           |              |              |                |              |              |           |                                 |                |                   |                                         |                                                                                                    |  |

**Reports**: Receive Project Activity Reports 3 and 10 days after the Initial Broadcast.

Quick Tip: You can mouse over each checkbox for a definition of each notification.

**Executive Summary Tab** 

## **Selecting Your Landing Page Template**

Once you have created a project, you'll be able to customize a Landing Page that highlights your listing using one of the templates provided. Preview and select the Landing Page template you would like to use under the Executive Summary Tab.

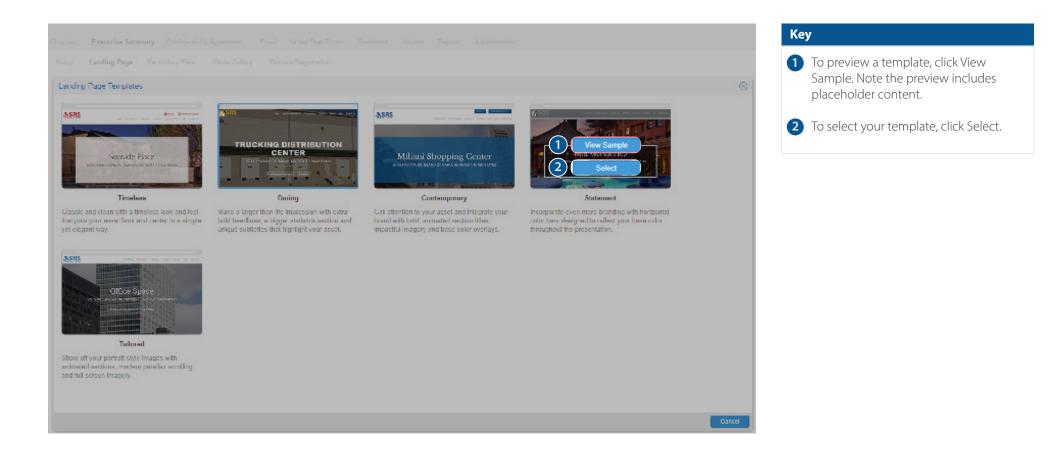

## **Customizing Your Landing Page**

Once you have selected the desired template, customizing your Landing Page is quick and simple.

| Overview Executive Summary Confidentiality | y Agreement Email Virtual Deal Room Broadcast Offers Reports Administration                                                                                                    | Кеу                                                                                                    |
|--------------------------------------------|----------------------------------------------------------------------------------------------------|----------------------------------------------------------------------------------------------------|
| Setup Landing Page Secondary Files         | Photo Gallery Domain Registration                                                                                                    | 1 Select the Options button, located on the top right, to start customizing.                                                                                                    |
| Add Logo                                   | Main Photo Gallery Highlights Statistics Property Details Map Contact Us                                                                                                    | 2 Select the Upload icon to include a brochure, and upload your PDF here.                                                                                                    |
|                                            | Earding Page Options     Brochure   BROCHURE   Ohio Station Outlets Brochure.pdf   Q   BROCHURE     Design   BASE COLOR   075691     Setup   Include these items in the footer of your landing page.   FACEBOOK   Intps://www.facebook.com/   LINKEDIN   WTTER   https://www.linkedin.com/   TWTTER   https://witter.com/   Google Translate Link | <ul> <li>3 Enter your base (accent) color of the site as a hex value, or use the drop down for a color selection tool.</li> <li>4 Enter links to your social media pages, which will display in the footer of the site.</li> </ul> |
|                                            | Main                                                                                                    |                                                                                                    |
|                                            | Save                                                                                                    |                                                                                                    |

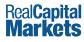

## **Customizing Your Landing Page (cont'd)**

Continue your customizations by uploading images and text.

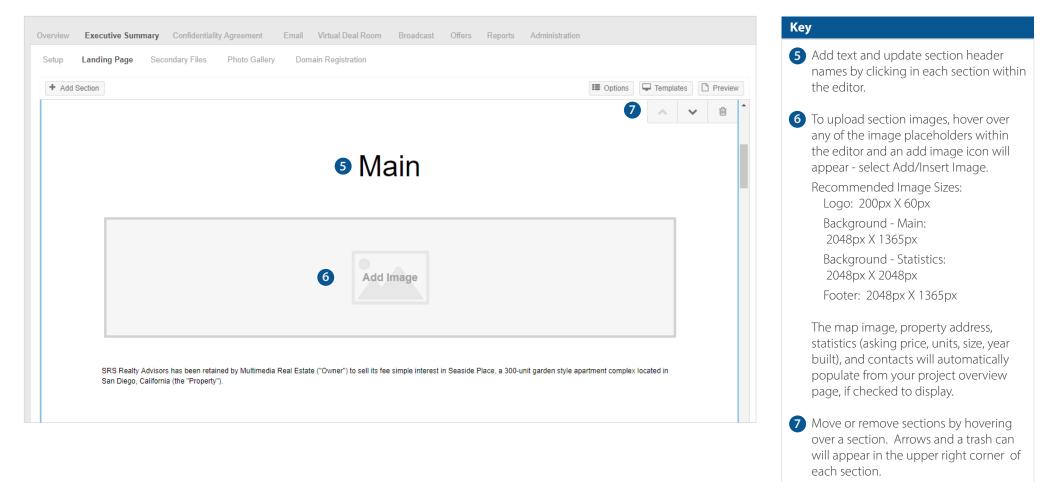

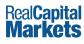

## **Customizing Your Landing Page (cont'd)**

Continue your customizations by uploading images and text.

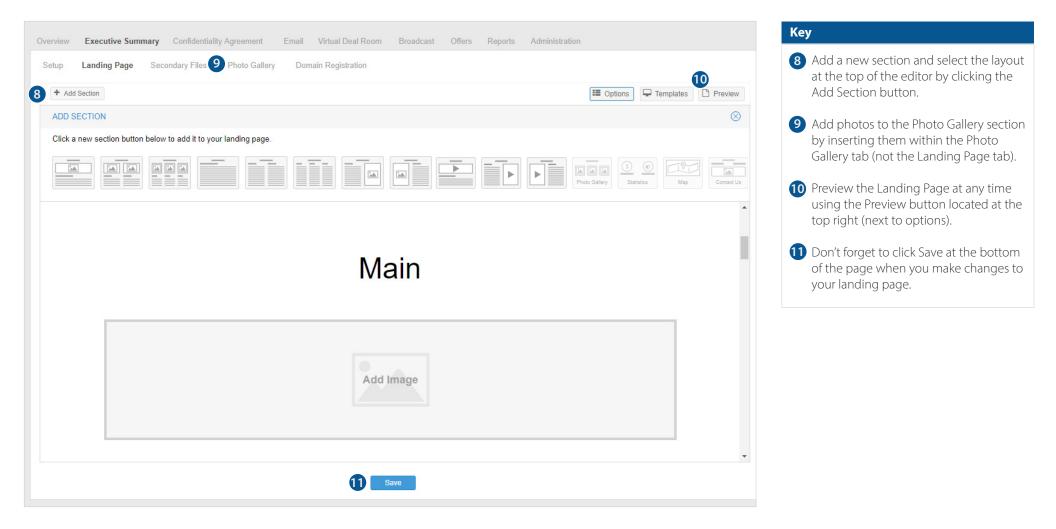

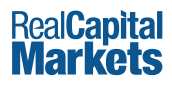

**Confidentiality Agreement Tab** 

## **Confidentiality Agreement** (Principals)

| erside Towers                                                                                                    | SHARE LISTING in 🔰 |                                          |
|----------------------------------------------------------------------------------------------------|--------------------|------------------------------------------|
| erview Executive Summary Confidentiality Agreement Email Virtual Deal Room Broadcast Offers Reports                    |                    |                                          |
| Principals Brokers                                                                                                    |                    |                                          |
| lients have the option to use a non-disclosure confidentiality agreement.<br>Agreement Options                         |                    | Кеу                                      |
| O Do not use an agreement (reporting will not be available)                                                            |                    | 1 Upload your Confidentiality Agreeme    |
| Use an agreement                                                                                                    |                    | in PDF Format using the upload icon.     |
| Agreement File Confidentiality Agreement.pdf                                                                           |                    | Click on preview to review.              |
| Button Name View Agreement                                                                                             |                    |                                          |
| Online Execution                                                                                                    |                    | 2 Allow investors to enter notes on the  |
| Allow users to execute agreement online                                                                                |                    | Agreement when executing.                |
| Allow users to enter notes when executing agreement                                                                    |                    |                                          |
| When users execute agreement                                                                                           |                    | 3 If investors are allowed immediate     |
| Mark them as "Approved"                                                                                                |                    | access to the Virtual Deal Room upor     |
| ☑ Provide link to Virtual Deal Room                                                                                    |                    | executing your agreement, send ther      |
| 3 Send them the Initial Blast v email.                                                                                 |                    | a VDR Invite email that provides them    |
| Unless they enter notes, in which case they should be marked as "Pending Approval"                                     |                    | access to the VDR for use at a later tin |
| Users will be able to access the Virtual Deal Room if documents have been uploaded<br>and notes have not been entered. |                    |                                          |
| O Mark them as "Pending Approval"                                                                                      |                    |                                          |
| Users will not be able to access the Virtual Deal Room until approved and sent a link.                                 |                    |                                          |

- You have the option to use a separate Confidentiality Agreement (CA) for principals and brokers on each Project. If you choose not to use a Confidentiality Agreement, Agreement, Agreement reporting will not be available.
- Using the Online Execution setting is recommended. Investors simply verify their contact information and agree to the terms of the uploaded document no need to print, sign, and fax back to you. All investor actions are recorded, and a printable version of the executed agreement is available to you via Reports.
- Choose whether to grant immediate access to the Virtual Deal Room upon execution of the CA or manually approve investors at a later time. You also have the option to grant immediate access unless they have entered notes to the Agreement.

Quick Tip: The platform is smart and will display the correct Principal/Broker agreement based on the User's industry role.

## **Confidentiality Agreement** (Brokers)

The system will display the appropriate Confidentiality Agreement based on the User's Industry Role (ex: Principal or Broker).

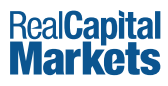

## **Confidentiality Agreement** (Investor View)

The mobile friendly Confidentiality Agreement will appear to investors with their name and contact information pre-populated to the left. Investors can add/edit their contact information, add notes (if allowed), and agree to the Agreement online.

| Test                                                                                                    |                                                                                                    | Key                                                                                                    |
|----------------------------------------------------------------------------------------------------|----------------------------------------------------------------------------------------------------|----------------------------------------------------------------------------------------------------|
| LAST NAME User Vocation Vocation Vocati | <section-header><section-header><text><text><section-header><text><text><text></text></text></text></section-header></text></text></section-header></section-header> | <ol> <li>Investor's name and contact information file in the RCM database or in you uploaded list.</li> <li>Investors are able to add their email address. NOTE: This is not a required field for investors to execute the Agreement.</li> <li>Investors must agree to the Electronic Records &amp; Signature, Terms &amp; Conditionand Privacy Policy prior to executing agreement.</li> </ol> |

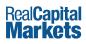

## **Email Tab**

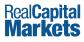

## **Creating Your Mobile Friendly Email Campaign**

Once you have created a project, you'll be able to personalize email campaigns using the templates provided.

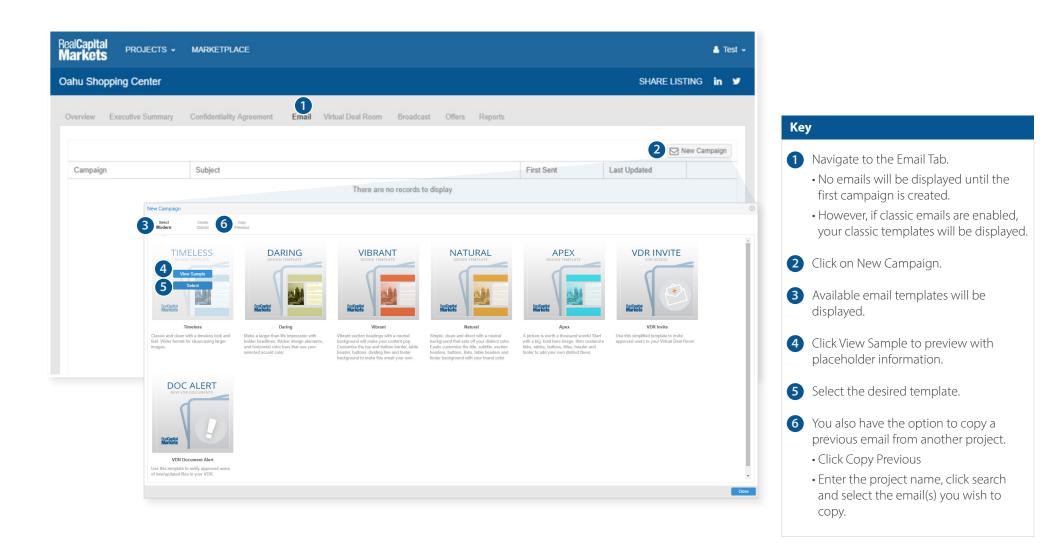

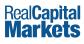

## **Setting Up Your Email**

Once you have selected your template, setup is quick and simple.

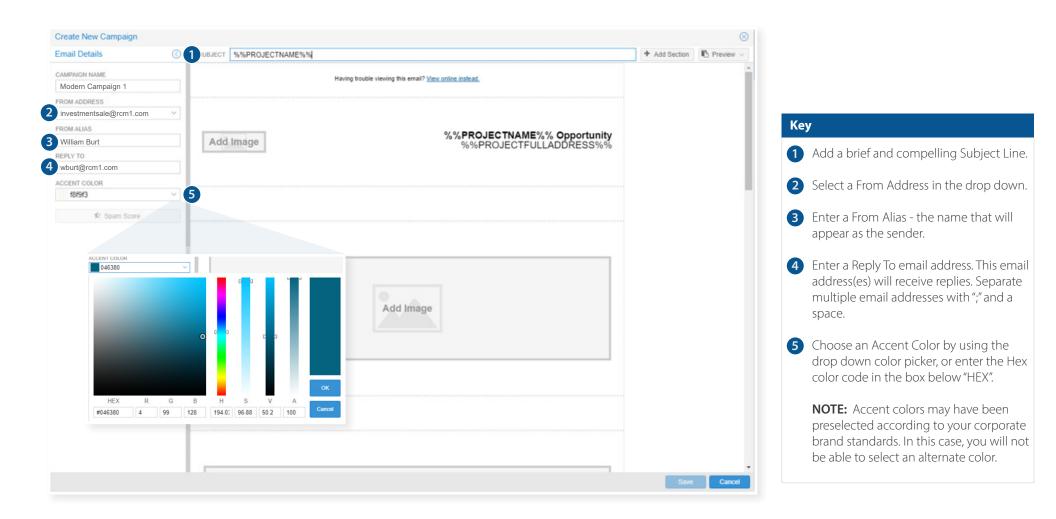

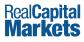

## **Laying Out Your Email**

Add, move or remove sections to customize your email campaign layout.

| Create New Campaign                      |                                                                                                    | 8                         |                                                                                                    |
|------------------------------------------|----------------------------------------------------------------------------------------------------|---------------------------|----------------------------------------------------------------------------------------------------|
| Email Details 🛞                          | SUBJECT %%PROJECTNAME%%                                                                                                    | 1 + Add Section Preview ~ |                                                                                                    |
| CAMPAIGN NAME<br>RCM Modern Email        | ADD SECTION                                                                                                    | $\otimes$                 |                                                                                                    |
| FROM ADDRESS                             | Click a new section button below to add it to your email campaign.                                                                                     |                           |                                                                                                    |
| investmentsale@rcm1.com                  | Ver Other Hader Fotor                                                                                                    |                           | Кеу                                                                                                    |
| REPLY TO<br>Reply To is a required field | Having trouble viewing this small? View online instead.                                                                                                | ,                         | 1 Click Add Section to view available                                                                       |
| ACCENT COLOR                             |                                                                                                    |                           | sections to add to your email.                                                                              |
| cccccc                                   | Replace % Link                                                                                                    |                           | sections to dad to your ernall.                                                                             |
| 🖈 Spam Score                             | INSERT LOGO         % % PROJECTNAME % %           300 px wide         % % PROJECTCITY % %,           % % PROJECTSTATE % %         % % PROJECTSTATE % % |                           | 2 Choose a section you'd like to add.                                                                       |
|                                          |                                                                                                    |                           | <b>3</b> To move or remove sections, hover over                                                             |
|                                          | Add Image                                                                                                    |                           | • To move of remove sections, nover over<br>the top of each section. Arrows and a<br>trash can will appear. |
|                                          |                                                                                                    |                           |                                                                                                    |
|                                          |                                                                                                    |                           |                                                                                                    |

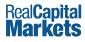

## Logo and Images

Easily add or replace images within each section of the editor.

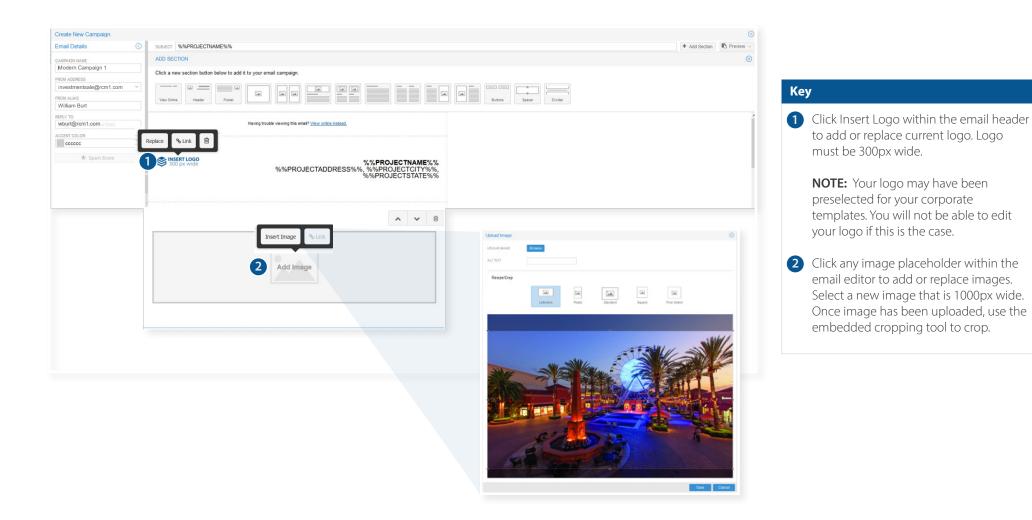

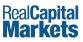

## **Customizing the Text of Your Email**

Edit the text sections and personalize using the text editor, which allows you to bold, italicize, bullet, justify, add tables or link text.

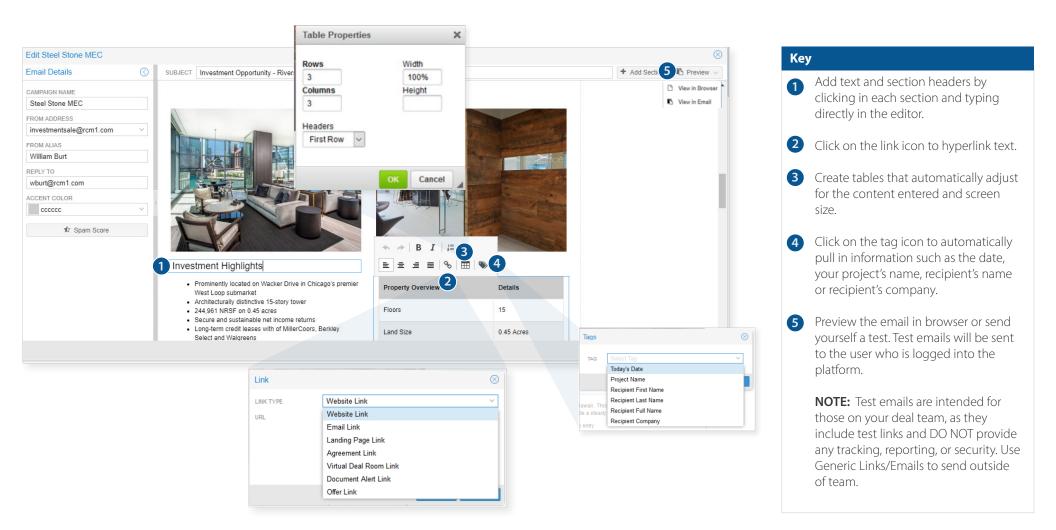

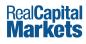

## **Email Marketing Best Practices**

Email is an extremely powerful and effective marketing technique when used correctly. These best practices will allow you to create better emails that maximize deliverability and response rates.

#### > Use Short, Compelling Subject Lines

Subject lines determine whether an email is deleted, read or saved for later. Your subject line is competing with many other emails, tweets, and posts—limit it to 20 to 50 characters when possible.

#### > Keep It Brief

Good email marketing is succinct and offers valuable content.

#### > Do Not Use CAPITAL LETTERS or Excessive Punctuation Unnecessarily

Not only can this be viewed as unprofessional and difficult to read, but SPAM filters may send your message to the Junk Folder.

#### > Check For Misspellings

It is unprofessional and spammers often misspell words to get past filters.

#### > Limit or Avoid Common Spam Words

| Free     | Cash | Bonus    | Amazing         |
|----------|------|----------|-----------------|
| %Off     | Buy  | Direct   | Discounted      |
| Mortgage | Debt | Hospital | Medical Product |

#### > Schedule Your Email to Be Sent When Recipients Are Available

Send your emails during regular business hours—avoid sending on weekends or late in the evening.

#### Ensure your email looks great and professional with a mobile friendly email — All in just 15 minutes!

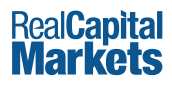

**Virtual Deal Room Tab** 

## Virtual Deal Room (Administrative View)

The Virtual Deal Room (VDR) is a place where investors will view due diligence for the Project after executing the Confidentiality Agreement.

Create folders within the VDR and upload individual files or upload entire directories at once. Right-click files/folders to edit; double-click to rename. Reorder/move files using drag-and-drop. Most file types are supported. Set security levels on folders or files.

| alCapital projects - Mark<br>larkets | ETPLACE                                                                     | 🛎 Bob 🗸                                                                                                    |
|--------------------------------------|-----------------------------------------------------------------------------|----------------------------------------------------------------------------------------------------|
| RS - THE STONE CREEK VILLA           | 3                                                                           | SHARE LISTING in 🛩 Key                                                                                                |
|                                      | riblite Assessment - Frank - Mittaul Deel Deem - Deeplant - Office - Deepla | 1 Click here to create folders.                                                                                       |
| I want to                            | ntiality Agreement Email Virtual Deal Room Broadcast Offers Reports         | 3   4     a Files   Delete     Preview   Preview   2 Click here to upload single or multiple files, or drag and drop. |
| Virtual Deal Room                    | a Description Security                                                      | Size Last Updated 3 Click to remove selected files/folder                                                             |
| SRS - THE STONE CREEK VILLAS         | Compared Tenant Information     Low                                         | 41 KB 10/04/2017 12:53PM                                                                                              |
| Tenant Information                   | Service Contracts     Low                                                   | 51 KB 10/04/2017 12:54PM 4 Click to display the Investor's view.                                                      |
| Service Contracts                    | Image: SRS - THE S         This is the new file         Low                 | 2.1 MB 06/29/2016 10:20AM                                                                                             |
|                                      | Property Tax Bill.pdf     Low                                               | 10 KB 10/04/2017 12:52PM 5 Click to purchase additional space.                                                        |
|                                      | Certificate of Insurance.pdf                                                | 10 KB 10/04/2017 12:52PM                                                                                              |
| I want to 🗸                          | Current Budget.pdf                                                          | 10 КВ 10/04/2017 12:52РМ 6 Click the dropdown menu to easily                                                          |
| Search                               | Low                                                                         | access commonly used features.                                                                                        |
| Send Document Alert                  |                                                                             |                                                                                                    |
| Add VDR Space                        |                                                                             |                                                                                                    |
|                                      | ropdown Menu Options:                                                       |                                                                                                    |
| view Table of Contents               | earch: Search VDR for files                                                 |                                                                                                    |
| Edit VDR Template                    | end Document Alert: Send alerts for newly added documents.                  |                                                                                                    |
|                                      | dd VDR Space: Click to purchase additional space                            |                                                                                                    |
|                                      | iew Table of Contents: Generate an Excel file of all files and folders      | that have been uploaded                                                                                               |
|                                      | dit VDR Template: Allows you to edit the look of the Investor's View        |                                                                                                    |
|                                      | reate Web Link: Create a trackable link to an outside web page.             |                                                                                                    |
|                                      |                                                                             |                                                                                                    |
|                                      |                                                                             |                                                                                                    |
|                                      |                                                                             | <b>3</b>                                                                                                    |
|                                      | 2%                                                                          | 2.3 MB of <u>100 MB</u> Used                                                                                          |

Quick Tip: You can use drag and drop to move files/folders to other folders or change the display order in the current folders.

## Virtual Deal Room (Administrative View cont'd)

| Real <b>Capital</b> PROJECTS - MARKETPLACE                                                                                            |                                                                                                    | <b>a</b> 1                                   | Gob 🗸                                                                                                    |
|----------------------------------------------------------------------------------------------------|----------------------------------------------------------------------------------------------------|----------------------------------------------|----------------------------------------------------------------------------------------------------|
| Markets     Markets       SRS - THE STONE CREEK VILLAS       Overview     Executive Summary       Confidentiality Agreement     Email | <b>/irtual Deal Room</b> Broadcast Offers Reports                                                                                                    | SHARE LISTING <b>in</b>                      | <ul> <li>Right click on any file or folder to edit<br/>name, description, and security levels.<br/>For example, Low security files will be<br/>available to Investors whose security<br/>level is set to Low.</li> </ul> |
| I want to V                                                                                                    | Create Folder                                                                                                    | 2 Upload Files Delete Preview                | 8 Change the file name or add a                                                                                                    |
| Virtual Deal Room                                                                                                    | •                                                                                                    | curity Size Last Updated                     | description.                                                                                                    |
| SRS - THE STONE CREEK VILLAS     Tenant Information     Tenant Information     Service Contracts                                      |                                                                                                    |                                              | NOTE                                                                                                    |
| Tenant Information     Service Contracts     Service Contracts     Service Contracts     Service Contracts                            | Lov<br>S - THF S This is the new file Lov                                                                                                    |                                              |                                                                                                    |
| Calling Page SH     The Property Tax Bill.pr                                                                                          |                                                                                                    |                                              |                                                                                                    |
| Certificate of Insur-                                                                                                    |                                                                                                    | w 10 KB 10/27/2017 11:59AM                   | immediately upon executing your Confi-                                                                                                    |
| Current Budget.pd                                                                                                    |                                                                                                    | w 10 KB 10/27/2017 11:59AM                   | dentiality Agreement.                                                                                                    |
| Income and Expen                                                                                                    | se Statem Lo                                                                                                    | w 10 KB 10/27/2017 11:59AM                   |                                                                                                    |
|                                                                                                    | Edit File         File         File         NAME         Available Space         SECURITY         Low         Inherit from Parent         Seller Team         High         Medium         Low | MB, please use Upload Multiple Files. Browse |                                                                                                    |
|                                                                                                    | 2%                                                                                                    | 2.3 MB of <u>100 MB</u> Us                   | ed                                                                                                    |

## Virtual Deal Room (Administrative View cont'd)

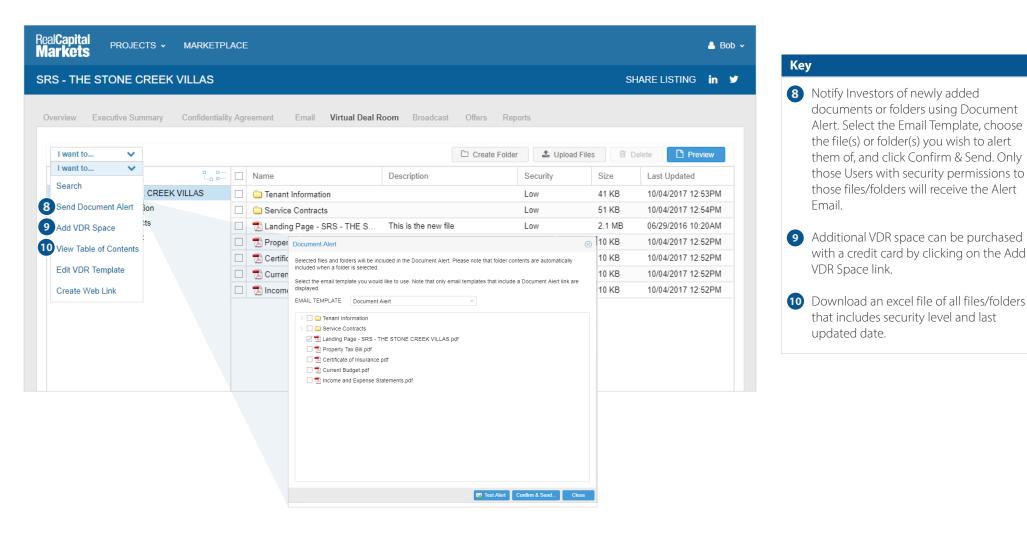

Quick Tip: After deleting files, you will need to remove files from Deleted Files to adjust your free space.

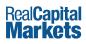

**Offers Tab** 

## **Offers** (Administrative View)

The Offers tab allows you to solicit and manage bids electronically by providing access to review bidding instructions, upload an offer/LOI, and submit an offer summary. Submitted offer information automatically creates a bid matrix available in Reports Tab.

| Alew Executive Summary Confidentiality Agreement Enal Virtual Deal Room Broadcast Offers Reports         answell         Image: Allow buyers to access the Offers page         Button Name Submit Offer         sprements         Image: Round G Round G Round         Image: Deal Deal Deal Deal Deal Deal Deal Deal                                                                                                    | apital projects – marketplace<br>kets                                           |                       | 📥 Bob 🗸            |
|----------------------------------------------------------------------------------------------------|---------------------------------------------------------------------------------|-----------------------|--------------------|
| General       S Allow buyers to access the Offers page         Button Name       Submit Offer         Requirements       Indicative Board         Indicative Board       Preview         Instructions       Instructions         Indicative Bids due on April 20, 2016       SRS Realty Advisors employs a competitive bid process that involves an indicative (initial) bid and a final bid. Your indicative bid, along with your investor resume, will determine whether you will participate in the second round of bidding.         Ownership is requesting that you base your Indicative Bid on the terms included         Offer Summary         Include fields for buyers to complete.         3 Add C field                                                                                                    | S - THE STONE CREEK VILLAS                                                      |                       | SHARE LISTING in 💆 |
| General       S Allow buyers to access the Offers page         Button Name       Submit Offer         Requirements       Advate Roand         Advate Roand       Advate Roand         Oue Date       Advate Roand         Instructions       Instructions         Instructions       SRS Realty Advisors employs a competitive bid process that involves an indicative (initial) bid and a final bid. Your indicative bid, along with your investor resume, will determine whether you will participate in the second round of bidding.         Ownership is requesting that you base your Indicative Bid on the terms included         Offer Summary         Include fields for buyers to complete         Include fields for buyers to complete         Include fields for buyers to complete                                                                                                    |                                                                                 |                       |                    |
| <ul> <li>Allow buyers to access the Offers page</li> <li>Button Name Submit Offer</li> </ul> Requirements Instructions <ul> <li>Allow and</li> <li>Preview</li> </ul> Instructions <ul> <li>Indicative Bids due on April 20, 2016</li> <li>SRS Realty Advisors employs a competitive bid process that involves an indicative (initial) bid and a final bid. Your indicative bid, along with your investor resume, will determine whether you will participate in the second round of bidding. Ownership is requesting that you base your Indicative Bid on the terms included Offer Summay Include fields for buyers to complete. Index fields for buyers to complete. Index fields for buyers to complete. Index fields for buyers to complete. Type Required</li></ul>                                                                                                    | erview Executive Summary Confidentiality Agreement Email Virtual Deal Room Broa | adcast Offers Reports |                    |
| Button Name       Submit Offer         Requirements       Image: Comparison of the second of the second of th           |                                                                                 |                       |                    |
| Requirements         Image: Cound 1       Round 6         Round 1       Round 6         Round 6       Round 7         Indicative Board       Round 7         Indicative Bids due on April 20, 2016       SRS Realty Advisors employs a competitive bid process that involves an indicative (initial) bid and a final bid. Your indicative bid, along with your investor resume, will determine whether you will participate in the second round of bidding.         Ownership is requesting that you base your Indicative Bid on the terms included .         Offer Summary         Include fields for buyers to complete.         3       Add         Mame       Type                                                                                                    | Allow buyers to access the Offers page                                          |                       |                    |
| Round 1 Round 6 Round 4 Round 1 Round 6 Round 6 Round 1 Round 6 Round 7 Preview Instructions Instructions Indicative Bids due on April 20, 2016 SRS Realty Advisors employs a competitive bid process that involves an indicative (initial) bid and a final bid. Your indicative bid, along with your investor resume, will determine whether you will participate in the second round of bidding. Ownership is requesting that you base your Indicative Bid on the terms included Offer Summary Include fields for buyers to complete. 3 Add Edit Name Type Required                                                                                                    | Button Name Submit Offer                                                        |                       |                    |
| Activate Round A dama          Instructions       Indicative Date         Image: Due Date       Image: Due Date         Image: Due Date       Image: Due Date         Image: Due Date: Due Date       Image: Due Date         Image: Due Date: Due Date                                                                                                    | -                                                                               |                       |                    |
| Instructions          Indicative Bids due on April 20, 2016         SRS Realty Advisors employs a competitive bid process that involves an indicative (initial) bid and a final bid. Your indicative bid, along with your investor resume, will determine whether you will participate in the second round of bidding.         Ownership is requesting that you base your Indicative Bid on the terms included         Offer Summary         Include fields rougers to complete.         3 Add       Edit         Name       Type                                                                                                    | Round 1     Round 6     Round 3                                                 | 4                     |                    |
| Indicative Bids due on April 20, 2016   Indicative Bids due on April 20, 2016   SRS Realty Advisors employs a competitive bid process that involves an indicative (initial) bid and a final bid. Your indicative bid, along with your investor resume, will determine whether you will participate in the second round of bidding.   Ownership is requesting that you base your Indicative Bid on the terms included   Offer Summary Include fields for buyers to complete.   Indicate fields for buyers to complete.                                                                                                    | Activate Round                                                                  | Preview               |                    |
| <ul> <li>Indicative Bids due on April 20, 2016</li> <li>SRS Realty Advisors employs a competitive bid process that involves an indicative (initial) bid and a final bid. Your indicative bid, along with your investor resume, will determine whether you will participate in the second round of bidding.</li> <li>Ownership is requesting that you base your Indicative Bid on the terms included</li> <li>Offer Summary Include fields for buyers to complete.</li> <li>Add Cat Cat Cat Cat Cat Cat Cat Cat Cat Cat</li></ul>                                                                                                    | Instructions                                                                    |                       |                    |
| <ul> <li>Indicative Bids due on April 20, 2016</li> <li>SRS Realty Advisors employs a competitive bid process that involves an indicative (initial) bid and a final bid. Your indicative bid, along with your investor resume, will determine whether you will participate in the second round of bidding.</li> <li>Ownership is requesting that you base your Indicative Bid on the terms included</li> <li>Offer Summary Include fields for buyers to complete.</li> <li>I add Edit</li> <li>Name</li> <li>Type</li> <li>Required</li> </ul>                                                                                                    | 1 Due Date                                                                      |                       |                    |
| SRS Realty Advisors employs a competitive bid process that involves an indicative (initial) bid and a final bid. Your indicative bid, along with your investor resume, will determine whether you will participate in the second round of bidding.<br>Ownership is requesting that you base your Indicative Bid on the terms included  Offer Summary Include fields for buyers to complete.                                                                                                    | Size → B I U S I = := Font → Size → E = = HE HE HE                              | : 0                   |                    |
| SRS Realty Advisors employs a competitive bid process that involves an indicative (initial) bid and a final bid. Your indicative bid, along with your investor resume, will determine whether you will participate in the second round of bidding.   Ownership is requesting that you base your Indicative Bid on the terms included    Offer Summary Include fields for buyers to complete.   Image: State of the second round in the second round is the second round is the second round rou | JIndicative Bids due on April 20, 2016                                          | A                     |                    |
| indicative (initial) bid and a final bid. Your indicative bid, along with your<br>investor resume, will determine whether you will participate in the second round<br>of bidding.<br>Ownership is requesting that you base your Indicative Bid on the terms included  Offer Summary<br>Include fields for buyers to complete.<br>3 Add Categories Complete.<br>Name Type Required                                                                                                    |                                                                                 | ,                     |                    |
| of bidding.<br>Ownership is requesting that you base your Indicative Bid on the terms included<br>Offer Summary<br>Include fields for buyers to complete.<br>3 add getat<br>Name<br>Type<br>Required                                                                                                    | indicative (initial) bid and a final bid. Your indicative bid, along with you   | ur 👘 👘                |                    |
| Offer Summary<br>Include fields for buyers to complete.                                                                                                    |                                                                                 | nd round              |                    |
| Offer Summary<br>Include fields for buyers to complete.<br>3 and 2 Edit<br>Name<br>Type<br>Required                                                                                                    | Ownership is requesting that you have your Indicative Bid on the terms          | included *            |                    |
| Include fields for buyers to complete.                                                                                                    |                                                                                 | included              |                    |
| Name Type Required                                                                                                    |                                                                                 |                       |                    |
|                                                                                                    | 3 🛃 Add 🛛 😹 Edit                                                                | Remove                |                    |
|                                                                                                    | Name Tyr                                                                        | /pe Required          |                    |
| 1 Price Currency Yes                                                                                                    | 1 Price Cu                                                                      | urrency Yes           |                    |
| 2 Deposit Currency Yes                                                                                                    | 2 Deposit Cu                                                                    | urrency Yes           |                    |

## **Offers** (Administrative View cont'd)

|                    | Executive Summary Confid                                                                                                    | lentiality Agreement Email V<br>at you base your Indicativi | firtual Deal Room Broadcast |                                                            | * | Кеу                                                                                                    |
|--------------------|----------------------------------------------------------------------------------------------------|-------------------------------------------------------------|-----------------------------|------------------------------------------------------------|---|----------------------------------------------------------------------------------------------------|
| Incl               | ier Summary<br>lude fields for buyers to complete.                                                                                                    |                                                             |                             | Remove                                                     |   | Click Add to add new documents for users to execute, upload or revie                                                                                                   |
| 2<br>3<br>4<br>Off | Name Price Deposit Due Diligence Completed Closing Date Price Pric | Field Details<br>Name New Offer Sum<br>Type Text            | Save Cancel                 | Required       Yes       Yes       Yes       Yes       Yes |   | <ul> <li>Betermine which files, if any, are required to submit an offer.</li> <li>Allow investors the option to includ comments with their offer submission</li> </ul> |
|                    | Add Bedit                                                                                                    | Туре                                                        | Filename                    | Required                                                   |   | Include helpful links to websites or<br>additional PDF documents that required<br>no action.                                                                           |
|                    | Purchase & Sale Agreement<br>Buyer Qualifications                                                                                                    | Execute Online<br>Upload File                               | sample_psa.pdf              | Yes                                                        |   |                                                                                                    |
|                    | Deposit Instructions                                                                                                    | Review                                                      | sample_instructions.pdf     | Yes                                                        |   |                                                                                                    |
| × 1                | ier Comments<br>Allow buyers to add comments<br>ame Offer Notes                                                                                                    |                                                             |                             |                                                            |   |                                                                                                    |

**Broadcast Tab** 

#### **Broadcast** (Adding/Importing Users)

| eal <b>Capital</b> INSIC<br><b>larkets</b> INSIC | ght y pro             | JECTS - DEAL CENTER                          | MARKETPLACE                                                                                                    |                                               | 💄 Stepher                                                                                                    |
|--------------------------------------------------|-----------------------|----------------------------------------------|----------------------------------------------------------------------------------------------------|-----------------------------------------------|----------------------------------------------------------------------------------------------------|
| verside Towers                                   |                       |                                              |                                                                                                    |                                               | SHARE LISTING in                                                                                                    |
| Overview Executive S                             | Summary Co            | nfidentiality Agreement Email                | Virtual Deal Room Bro                                                                                                    | adcast Offers Reports                         |                                                                                                    |
| Search                                           |                       | T                                            |                                                                                                    | (6)                                           | Generic Links 🛛 🔯 Broadcas 🚺 🍰 Users 🗸                                                                                                    |
| Name                                             |                       | Company                                      |                                                                                                    | Progress                                      | Date Adde and Add                                                                                                    |
| Balaning Carp                                    |                       |                                              |                                                                                                    | _ Submitted Offer                             | 03/03/2014 🙈 Import                                                                                                    |
| Robert Taxe                                      | Import Users          |                                              |                                                                                                    | Submitted Offer                               | 07/18/2017 🦽 Export                                                                                                    |
| Point Ross                                       |                       | orted using Excel or CSV files. The first ro |                                                                                                    | plate Not Broadcasted                         | 07/18/2017 🔬 Flag                                                                                                    |
| Paul Tarus                                       | contain the following | ng column names: First, Last, Email, Con     | ipany.                                                                                                    | Not Broadcasted                               | 07/18/2017 v2.2v1 W                                                                                                    |
| Russell Jaime                                    | Import File           | Select an Excel or CSV file                  |                                                                                                    | 3 Submitted Offer                             | 07/18/2017 02:20PM                                                                                                    |
| Robb Lance                                       |                       |                                              |                                                                                                    | Not Broadcasted                               | 07/18/2017 02:20PM                                                                                                    |
| Mainrolac, Tyler                                 | Industry Role         | Please select an Industry Role               |                                                                                                    | V 4 Not Broadcasted                           | 07/18/2017 02:20PM                                                                                                    |
| model fin                                        | Progress              | None                                         |                                                                                                    | V Not Broadcasted                             | 07/18/2017 02:20PM                                                                                                    |
| Ball John                                        | _                     | I have permission to email these red         | cipients.                                                                                                    | Not Broadcasted                               | 07/18/2017 02:20PM                                                                                                    |
| Talk Larg                                        |                       |                                              |                                                                                                    | Not Broadcasted                               | 07/18/2017 02:20PM                                                                                                    |
| millionan Tham                                   |                       |                                              | Import Car                                                                                                    | Not Broadcasted                               | 07/18/2017 02:20PM                                                                                                    |
| Disphere, Macori                                 |                       | Arts WECS                                    | ading .                                                                                                    | Not Broadcasted                               | 07/18/2017 02:20PM                                                                                                    |
| -                                                |                       | 1.11.0.0.0                                   | and a first state of the state of the state | Not Proadcasted                               | 07/19/2017 02-200M                                                                                                    |
| <pre></pre>                                      | 1 of 3 >              | $\gg$                                        |                                                                                                    | Import Confirmation                           | $\otimes$                                                                                                    |
|                                                  |                       | Pleas                                        | se select a user to se                                                                                                    | ee add Users already in Co<br>Duplic<br>Users | button below.<br>tal users in import file 7,500<br>mmunication Console 1 5<br>ate users in import file 1 5<br>unable to be imported 1 Export to Excel<br>mmunication Console 7,497 |
|                                                  |                       |                                              |                                                                                                    |                                               | Import Cancel                                                                                                    |

#### Key

1 To import multiple users, click Import on the User's drop-down.

- 2 Click the Import Template button for a template Excel file that includes additional columns that can be imported.
- 3 Click the upload icon and select your Excel or .csv file. The file must include the four required column headings, named exactly as shown.
- Select the appropriate worksheet on your Excel file, the industry role of the users (Principal,Broker,etc.) and make sure progress is set to None. Choosing a progress level other than None (ex: VDR Docs - Medium) will import Users with that progress.
- S Review the Import Confirmation box to see the number of users in your file, the number who may already exist in the Broadcast tab, the number of duplicates in your file, the number of users unable to be imported and the number of users that will be added.

#### Broadcast (Request Initial Broadcast)

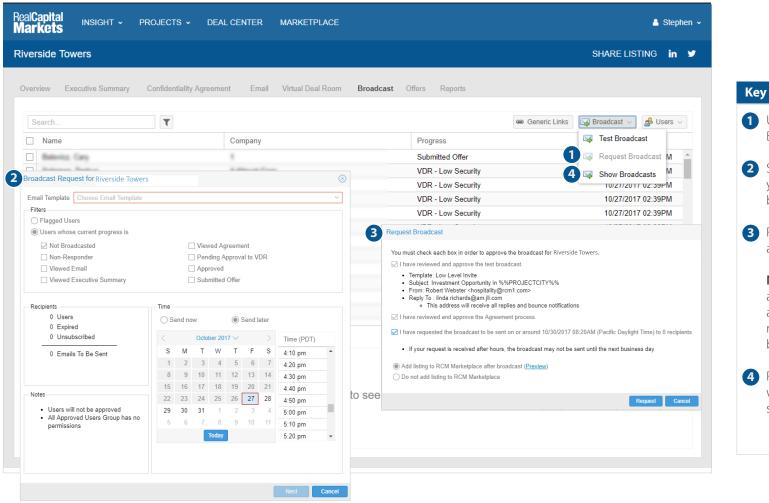

- 1 Under Broadcast select Request Broadcast.
- Select the email template, time and date you would like to schedule the initial broadcast.
- 3 Review the broadcast information and if accurate, click Request.

**NOTE:** Once you select Request, the approval will be sent to your RCM account manager. Your account manager will schedule the broadcast based on the date/time requested.

Review sent & scheduled broadcast as well as delete a broadcast that has been scheduled for a future date/time.

## **Broadcast** (Schedule to Approved Users)

| Overview Executive Summary Confidential                                                                                                    | ity Agreement Email Virtual Deal Poom                                                                                                    | Broadcast Offers Reports Administration                                          |                                                                                                    | Key                                                                                                    |
|----------------------------------------------------------------------------------------------------|----------------------------------------------------------------------------------------------------|----------------------------------------------------------------------------------|----------------------------------------------------------------------------------------------------|----------------------------------------------------------------------------------------------------|
| Overview         Executive Summary         Confidential           Search <ul> <li>Name</li> <li>Name</li> <li>Name</li> <li>Infall Brochure Broadcasts for Riverside Towers</li> <li>Infall Brochure Broadcast</li> <li>Infall Brochure Broadcast</li> <li>Infall Brochure Broadcast</li> <li>Infall Brochure Broadcast</li> <li>Infall Brochure Broadcast</li> <li>Infall Brochure Broadcast</li> <li>Infall Brochure Broadcast</li> <li>Infall Brochure Broadcast</li> <li>Infall Brochure Broadcast</li> <li>Infall Brochure Broadcast</li> <li>Infall Brochure Broadcast</li> <li>Infall Brochure Broadcast</li> <li>Infall Brochure Broadcast</li> </ul> Infall Brochure Broadcast | ity Agreement Email Virtual Deal Room  Company  Recipients Scheduled By Status  Recipients Schedule Broadcast for Riverside Towe  Schedule Broadcast for Riverside Towe  Schedule Broadcast for Riverside Towe  Schedule Broadcast for Riverside Towe  Schedule Broadcast of Riverside Towe  Schedule Broadcast of Riverside Towe  Schedule Broadcast of Riverside Towe  Schedule Broadcast of Riverside Towe  Schedule Broadcast of Riverside Towe  Recipients  Not Broadcasted  Notes  Notes  Notes  Notes  Users will not be approved | Approved Only Broadcast Date<br>01/18/2017 04 12PM PST<br>05/18/2017 04 50AM PDT | Broadcast VUsers Addmin Added<br>Test Broadcast Added<br>Schedule Broadcast 3/2014 10:31AM<br>TO 2:39PM<br>2<br>Broadcast o Aperoved (VBR Access)<br>Broadcast to Other Progresss<br>TO 2:39PM<br>TO 2:39PM<br>TO 2:3PM<br>TO 2:3PM<br>TO 2:3PM<br>TO 2:3PM<br>TO 2:3PM<br>TO 2:3PM<br>TO 2:3PM<br>TO 2:3PM<br>TO 2:3PM<br>TO 2:3P | <ol> <li>Under Broadcast select Schedule<br/>Broadcast.</li> <li>Click "New" and select Broadcast to<br/>Approved (VDR Access).</li> <li>Select the Email template, time and<br/>date you would like to schedule the<br/>blast.</li> <li>Click "Schedule".</li> <li>You can still test the emails from this<br/>window by using the "Test Broadcast"<br/>option, but are not required to approv<br/>the broadcast.</li> </ol> |

## Viewing & Editing a User Profile

|                    |                       |                      |             |                          | Broadcast Offers Rep                |               |                                          |
|--------------------|-----------------------|----------------------|-------------|--------------------------|-------------------------------------|---------------|------------------------------------------|
|                    | User Profile for E    | Bill Berry           |             |                          | (                                   | $\otimes$     |                                          |
| Search             | Contact Info          |                      | n Criteria  |                          |                                     | 🕞 Broadcast 🗸 | 🝰 Users 🗸 🛛 😹 Admin                      |
| Name               |                       |                      |             |                          |                                     |               |                                          |
| Dabbies Deet       | Primary Information   | tion                 |             |                          |                                     |               | 10/00/2017 01:00FW                       |
| Gillis, Bruce      | First Name            | Bill                 | Last Na     | me Ber                   | ry                                  |               | 10/09/2017 01:08PM<br>10/09/2017 01:08PM |
| Curry, Christine   | Email                 | bill.berry@bines.con | n           |                          |                                     |               | 10/09/2017 01:08PM                       |
| A Vita, Charles    | Industry Role         |                      |             |                          | ~                                   |               | 10/10/2017 07:07AM                       |
| Allan, Victoria    |                       | 13                   |             |                          |                                     |               | 10/10/2017 07:07AM                       |
| Eisenberg, Jake    | Company               | Bines                |             |                          |                                     |               | 10/09/2017 01:08PM                       |
| Victor, Max        | - Contact Information | tion                 |             |                          |                                     |               | 10/09/2017 01:08PM                       |
| Petas, Marc        | Address               |                      |             |                          |                                     |               | 10/09/2017 01:08PM                       |
| Keller, Brenden    | City                  |                      |             |                          | User Profile for Bill Berry         |               |                                          |
| Hakim, Alexander   | Country               | United States V      | State N/A   | <ul> <li>Zip/</li> </ul> | Contact Info Property Criteria Loan | n Criteria    |                                          |
| Hakim, Steven      |                       |                      |             |                          | Types*                              | Regions*      | 1                                        |
| Berry, Bill        | Phone                 |                      | IVI         | obile                    | > 🗌 Multifamily                     |               | United States                            |
|                    |                       |                      |             |                          | > Office > Industrial               |               | West Southwest                           |
| < < Page 1         |                       |                      |             |                          | > 🗌 Retail                          |               | Southeast                                |
|                    |                       |                      |             |                          | > Hospitality > Land                |               | Northeast                                |
| Bill Berry - Bines |                       |                      |             |                          | > Healthcare                        |               | Mid-Atlantic                             |
|                    |                       |                      |             |                          |                                     |               |                                          |
|                    |                       |                      | vel Unappro | oved                     | Property Class* A                   |               |                                          |
|                    |                       |                      |             |                          |                                     |               |                                          |
|                    |                       |                      |             |                          |                                     |               |                                          |
|                    |                       |                      |             |                          |                                     |               |                                          |
|                    |                       |                      |             |                          | Tenancy* 🔲 Single                   |               |                                          |

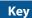

1 Search for the user. (You can search by a user's name, company, or full email address).

2 Check the box to select a user to update their information.

3 Click on the name/company hyperlink to access their User profile and edit.

4 Click property or loan criteria to view the Buyer's selected criteria.

## Broadcast (Cancel or Edit a Scheduled Broadcast)

For those who have been given permission to schedule broadcasts, you also have the ability to edit or cancel the scheduled broadcast.

| Schedule Broadcasts for SRS - THE STONE CREEK VILLAS                                                                                                    |     |                            |               |                                        |                                             |                                                                                                |                                  |                                                                                 |                                  |                |                                                                                                    | Кеу                                                                                                    |
|----------------------------------------------------------------------------------------------------|-----|----------------------------|---------------|----------------------------------------|---------------------------------------------|------------------------------------------------------------------------------------------------|----------------------------------|---------------------------------------------------------------------------------|----------------------------------|----------------|----------------------------------------------------------------------------------------------------|----------------------------------------------------------------------------------------------------|
| Schedule Broadcasts for SRS - THE STONE CREEK VILLAS                                                                                                    |     |                            |               |                                        |                                             | Broadcast Offe                                                                                 |                                  |                                                                                 |                                  |                |                                                                                                    | Cancel Broadcast                                                                                                    |
| Schedule Broadcasts for SRS - THE STONE CREEK VILLAS       Out of Added         Image: Install Brochure Broadcast 2       Network       0303/2014 10 31/41 (2 M m m m m m m m m m m m m m m m m m m                                                                                                    |     |                            | ۲             |                                        |                                             |                                                                                                |                                  |                                                                                 |                                  | 📾 Generic Link |                                                                                                    | 1 Under Broadcast select Schedule                                                                                     |
| New       Intell Brochure Broadcast       Scheduled By       Status       Approved Only       Broadcast Date       10/27/2017 02:39PM         Initial Brochure Broadcast       2       Neelab Kanishka       Sent       01/18/2017 04:12PM P       10/27/2017 02:39PM       10/27/2017 02:39PM         Initial Brochure Broadcast       0       Nancy McNally       Sent       01/18/2017 06:30PM F       2       10/27/2017 02:39PM       NOTE:       You can only cancel browthat have a status of Scheduled         Initial Brochure Broadcast       7485 (est)       Bob Baker       Schedule Broadcast for SRS - THE STONE CREEK VILLAS       0       10/27/2017 02:39PM       10/27/2017 02:39PM         Industry Role       Industry Role       Initial Brochure Broadcast       0       0       0       0       0       0       0       0       0       0       0       0       0       0       0       0       0       0       0       0       0       0       0       0       0       0       0       0       0       0       0       0       0       0       0       0       0       0       0       0       0       0       0       0       0       0       0       0       0       0       0       0       0 </th <th>Sch</th> <th>edule Broadcasts for SRS -</th> <th>HE STONE CREE</th> <th>EK VILLAS</th> <th></th> <th></th> <th></th> <th></th> <th>(</th> <th><math>\otimes</math></th> <th></th> <th>Dioducast.</th>                                                                                                    | Sch | edule Broadcasts for SRS - | HE STONE CREE | EK VILLAS                              |                                             |                                                                                                |                                  |                                                                                 | (                                | $\otimes$      |                                                                                                    | Dioducast.                                                                                                    |
| Initial Brochure Broadcast       0     Nancy McNally     Sent     05/18/2017 08:50AM P     10/27/2017 02:33PM       1     Initial Brochure Broadcast     7485 (est)     Bob Baker     Scheduled     Yes     10/30/2017 06:30PM F     2     10/27/2017 02:33PM       1     Initial Brochure Broadcast     7485 (est)     Bob Baker     Scheduled Trosses     10/27/2017 02:33PM     10/27/2017 02:33PM       1     Schedule Broadcast for SRS - THE STONE CREEK VILLAS     Initial Brochure Broadcast     Initial Brochure Broadcast     Initial Brochure Broadcast     Initial Brochure Broadcast     Initial Brochure Broadcast       1     Initial Brochure Broadcast     Initial Brochure Broadcast     Initial Brochure Broadcast     Initial Brochure Broadcast     Initial Brochure Broadcast       1     Initial Brochure Broadcast     Initial Brochure Broadcast     Initial Brochure Broadcast     Initial Brochure Broadcast     Initial Brochure Broadcast       1     Initial Brochure Broadcast     Initial Brochure Broadcast     Initial Brochure Broadcast     Initial Brochure Broadcast     Initial Brochure Broadcast       1     Initial Brochure Broadcast     Initial Brochure Broadcast     Initial Brochure Broadcast     Initial Brochure Broadcast     Initial Brochure Broadcast       1     Initial Brochure Broadcast     Initial Brochure Broadcast     Initial Brochure Broadcast     Initial Brochure Broadcast     Initial Bro                                                                                                    | 1   | Template Name              | Recipients    | Scheduled By                           | Status                                      | Approved Only                                                                                  | Broadcast                        | Date                                                                            | New                              |                | 10/27/2017 02:39PM                                                                                         | 2 Select the broadcast you wish to can and click trash can icon to remove.                                            |
| <ul> <li>Initial Brochure Broadcast</li> <li>T485 (est)</li> <li>Bob Baker</li> <li>Schedule A Ves</li> <li>10/30/2017 06:30PM F</li> <li>Initial Brochure Broadcast</li> <li>Schedule Broadcast for SRS - THE STONE CREEK VILLAS</li> <li>Schedule Broadcast for SRS - THE STONE CREEK VILLAS</li> <li>Initial Brochure Broadcast</li> <li>Initial Brochure Broadcast</li> <li>Initial Brochure Broadcast</li> <li>Initial Brochure Broadcast</li> <li>Initial Brochure Broadcast</li> <li>Initial Brochure Broadcast</li> <li>Initial Brochure Broadcast for SRS - THE STONE CREEK VILLAS</li> <li>Initial Brochure Broadcast</li> <li>Initial Brochure Broadcast</li> <li>I</li></ul> | ± 1 | Initial Brochure Broadcast | 2             | Neelab Kanishka                        | Sent                                        |                                                                                                | 01/18/2017                       | 04:12PM P.                                                                      |                                  |                | 10/27/2017 02:39PM                                                                                         |                                                                                                    |
| Initial Brochure Broadcast       Tetes     Initial Brochure Broadcast     Tetes     Initial Brochure Broadcast     Initial Brochure Broadcast     <                                                                                                    | ± I | Initial Brochure Broadcast | 0             | Nancy McNally                          | Sent                                        |                                                                                                |                                  |                                                                                 |                                  |                | 10/27/2017 02:39PM                                                                                         | NOTE: You can only cancel broadcas                                                                                    |
| Recipients       Time       BroadCast.         7485 Users       0 Expired       0 Unsubscribed       0 Unsubscribe                                                                                                    |     | Initial Brochure Broadcast | 7485 (est)    | Schedule Broadcas                      | it for SRS - THE S<br>tial Brochure Broadca | TONE CREEK VILL                                                                                |                                  | 7 06:30PM F                                                                     | 4                                | ×              | 10/27/2017 02:39PM<br>10/27/2017 02:39PM<br>10/27/2017 02:39PM<br>10/27/2017 02:39PM<br>10/27/2017 02:39PM | <ul> <li>that have a status of Scheduled.</li> <li>Edit Broadcast</li> <li>Under Broadcast select Schedule</li> </ul> |
| Notes         15         16         17         18         19         20         21         5:10 pm           22         23         24         25         26         27         28         5:20 pm                                                                                                    |     |                            |               | 7485 Users<br>0 Expired<br>0 Unsubscri |                                             | <ul> <li>Send now</li> <li>S M T</li> <li>1 2 3</li> </ul>                                     | tober 2017 ∨<br>W T<br>3 4 5     | F S 4<br>6 7 4                                                                  | 40 pm<br>50 pm                   | •              |                                                                                                    | 4 Click pencil icon to select the broadc<br>you wish to edit. Make your changes.                                      |
| Users will not be approved     29     30     31     1     2     34     5     6     7     8     9     10     11     5     50     m      5     50     m                                                                                                    |     |                            |               |                                        | be approved                                 | 15         16         17           22         23         24           29         30         31 | 18 19 2<br>25 26 2<br>1 2<br>8 9 | 20     21     5       27     28     5       3     4     5       10     11     5 | 10 pm<br>20 pm<br>30 pm<br>40 pm |                |                                                                                                    | <ul><li>6 Click Save.</li></ul>                                                                                       |